# Cheatography

## Elixir Ecto 2.2 Cheat Sheet by [kluthen](http://www.cheatography.com/kluthen/) via [cheatography.com/50262/cs/13872/](http://www.cheatography.com/kluthen/cheat-sheets/elixir-ecto-2-2)

#### **Mix Tasks**

**Generate Repo**: mix ecto.create

**New migration**: mix ecto.gen.migration create\_posts

**Migrate**: mix ecto.migrate . Default all pending, options *--step n*, *--to version\_number*, *--all*

**Rollback**: mix ecto.rollback . Default latest, options*--step n*, *- to version\_number*, *--all*

**Drop Repo (and drop everything)** : mix ecto.drop

**Status**: mix ecto.migrations

**Multiples DB ?**: mix ecto.gen.repo . Dont forget to configure it in config.exs

### **Create Table (Phoenix)**

mix phx.gen.schema **ModelName tablename** *attributes*

**ModelName**: should be camel cased

**tablename**: should be lower cased, plural

**attribute**: **name**:**type**[:**modifier**]

**types**: *:id*, *:interger*, *:float*, *:boolean*, *:string*, *:binary*, *:decimal*,

*:utc\_datetime*, *:array*, *:map,* :*references*

**references**: need a table name:*user\_id:references:users*

**unicity**: *username:string:uniq*

**array**: *emails:array:string*

Source:

<https://hexdocs.pm/phoenix/Mix.Tasks.Phx.Gen.Schema.html>

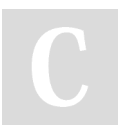

#### By **kluthen**

[cheatography.com/kluthen/](http://www.cheatography.com/kluthen/)

Not published yet. Last updated 9th December, 2017. Page 1 of 1.

Sponsored by **ApolloPad.com** Everyone has a novel in them. Finish Yours! <https://apollopad.com>